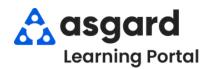

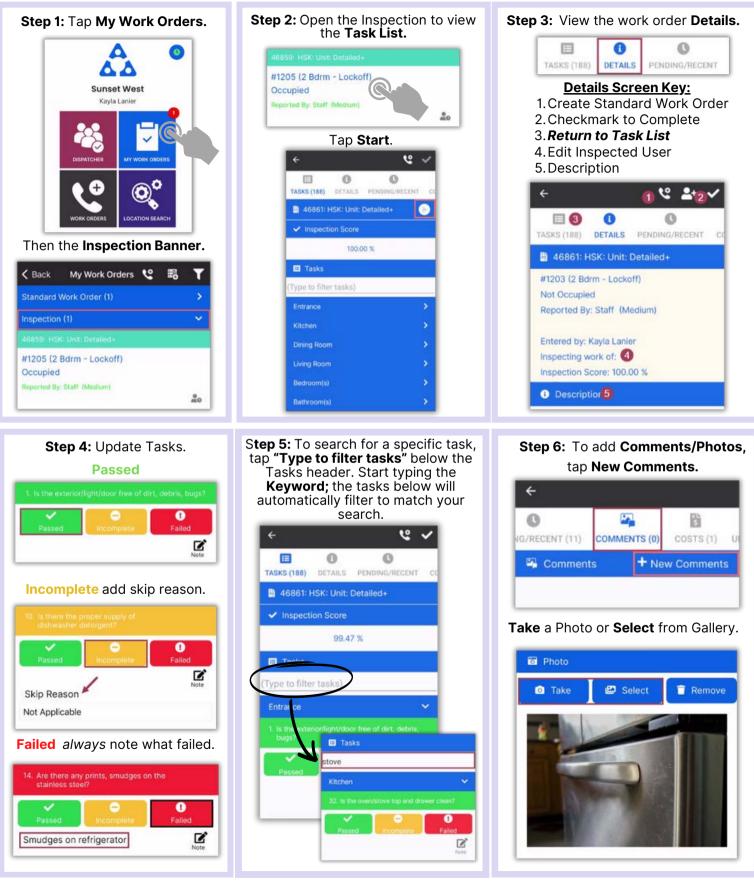

Asgardsoftware.com

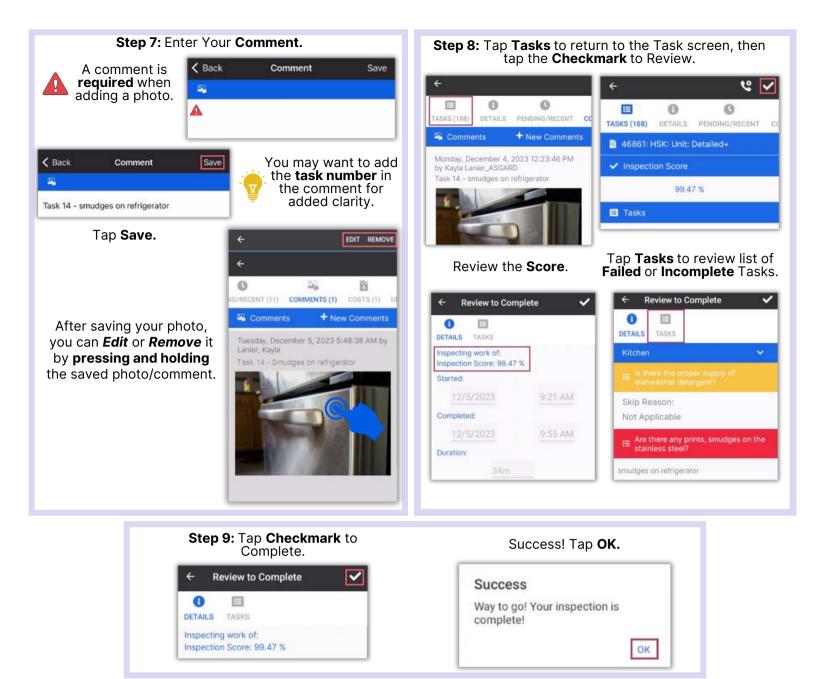